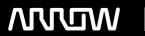

# **Enterprise Computing Solutions - Education Services**

# TRAINING OFFERING

Vous pouvez nous joindre ici

Email: training.ecs.fr@arrow.com Phone: 01 49 97 50 00

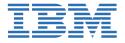

# Administering IBM Rational Quality Manager V4.0.4 Projects

CODE: DURÉE: PRIX H.T.:

RT294G 8 Hours (1 day) €700.00

# **Description**

This course introduces server administrators, project administrators, and test managers to the basics of administering IBM Rational Quality Manager projects. The course teaches how to set up projects, manage users and teams, assign roles and permissions, control access to project artifacts, and customize process implementation within a project. Hands-on lab exercises in the context of the Rational solution for Collaborative Lifecycle Management (CLM) reinforce learning.

IBM Rational Quality Manager is a key component of the Rational solution for Collaborative Lifecycle Management (CLM), providing quality management capabilities in a fully-integrated environment that can also include Rational Team Concert for change and configuration management, and Rational Requirements Composer for requirements definition and management.

## **Objectifs**

- Set up a Rational Quality Manager project
- · Customize a project dashboard
- · Manage users and teams
- · Create roles and assign permissions
- Edit project properties (including artifact categories, custom attributes, and templates)
- · Control access to project artifacts
- Define a project timeline and iterations
- Customize process implementation

#### **Audience**

This advanced course is intended for the following audience:

- Rational Quality Manager server administrators, project administrators, and test managers
- Users who are responsible for setting up projects, managing users, roles, and permissions, controlling access to project artifacts
- Users who are responsible for the deployment and adoption of Rational Quality Manager in a way that supports the existing process and procedures of the test organization

# **Prérequis**

You should have the following skills, experience, or have taken the following Rational courses:

- Familiarity with the Microsoft® Windows® operating system
- Familiarity with applications for the Microsoft® Windows® operating system
- · Familiarity with Web browsers

### **Programme**

- Rational Quality Manager and project administration
- · Projects and teams
- Users, roles, and permissions
- · Project properties and templates

• Process and governance

# Dates de session

Sur demande. Merci de nous contacter

# Informations Complémentaires

Cette formation est également disponible sous forme de formation sur site. Veuillez nous contacter pour en savoir plus.